# **Microsoft Windows 10 Upgraded 2011 HP Vs New 2016 Dell**

I upgraded from Windows 7 to Windows 10 in August 2015 which led to many months of frustrating problems on my old 2011 HP G72-B50US laptop computer. I gave up on trying to get it to work right and took the gamble and bought a new 2016 Dell I3558-9136BLK Windows 10 computer in May 2016. However, the new computer was not the complete solution to the problems:

# Common Problems To Both Computers

- Microsoft Edge still misses characters and words typed in Yahoo emails.
- Canon MF3240 printer and fax drivers had to be manually installed from the "Device Manager-Other Devices" in order to get them working. Right clicking on the device and choosing the "Update Driver" option allows the driver to be installed.

## Notable Observations

- HP states: *"If you purchased your computer prior to August 2013, HP has not tested or developed drivers for your computer model. Some features might not work, or the installation might not be successful."* No such warning was given by the Microsoft Windows 10 upgrade system.
- HP states: *"Software designed for Windows 8.1, or earlier operating systems, might not work after installing Windows 10."* and is in line with what I found with multiple pieces of software.
- Seagate Dashboard back up hard drive software appears to work on the new computer but does not on the old computer.
- Fan runs a lot on the old computer and is noisy.
- New computer is very quiet.
- Canon MF3240 scanner installed fine on the new computer but refused to function on the old computer.
- New computer was updated to the latest Windows 10 updates and rebooted before setting it up.
- Windows 10 starts up in less than one minute on both the old and new computer.
- 1.5GB to 4GB of memory is routinely in use on the new computer and the extra 2GB of the installed 6GB is rarely used.
- Intel I3 processor on the new computer rarely runs at 100%.

# Problems Discovered During Setting Up The New Computer

- Single click menu buttons were requiring multiple clicks to select.
- The touch pad would freeze from time to time. It required a left click to get it going again. I

reloaded the touch pad driver. I did not see the problem again and had switched over to using a mouse.

- Touch pad could not select text while pressing the left button and sliding the finger across the pad.
- Seagate backup hard drive Memeo software was not backing up files correctly. Some of the new Seagate restored directories were corrupted with the following problems:
	- Some files were missing from folders.
	- Some files were in the wrong folders.
	- Some folders were missing.
	- Some files had gone missing from the system.

To solve this problem I backed up the old computer using the built in backup system and was able to successfully restore them to the new computer without the previous problems. Having seen the problems with the failed backup system, I decided to keep two distinctly different backups:

- File Manager cut and paste backup.
- Backup using the Windows 10 built in software.

Each was kept on a separate back up hard drive.

- Some Open Office & Libre Office documents were saying that they were locked for editing and could only be opened "Read Only" on both restored filed systems.
- A HTML file that I was working on became corrupted and jumped from being 236K to 1,847K long. Examining the file showed that it was filled with random characters. The corrupted file would open in Libre Office (5.1.3.2 release) but would lock up Open Office and require it to be closed from the Task Manager.
- Trying to save a PDF file from the Microsoft Edge web browser caused the working on it "blue ball" to appear and locked up the computer. The tasks had to be ended from Task Manager to fix it. I was able to save it after this.
- Microsoft Edge web browser kept on randomly reloading web pages.

## One Week Later

It took one week to set up the new computer. To see how well it was running, Advanced System Care and McAfee anti virus software were used. Advanced System Care reported 62,502 problems and bad stability. Normally it takes several minutes to fix problems and in this case it took a much longer period of one hour to fix them. The bulk of the time was taken with optimizing the hard disk drive. The numerous reported problems can be seen on the next page. McAfee took a few hours to scan the computer and reported no problems. It did install the Java Runtime Environment update. I returned the new computer because I was not convinced that it was reliable. I had a bad experience with the replacement HP computer and I switched it out to an ASUS which I kept. You can read the story here:

#### [Quest For A Reliable Microsoft Windows 10 Computer](http://www.environmentalradiation.com/Quest%20for%20A%20Reliable%20Microsoft%20Windows%2010%20Computer.pdf)

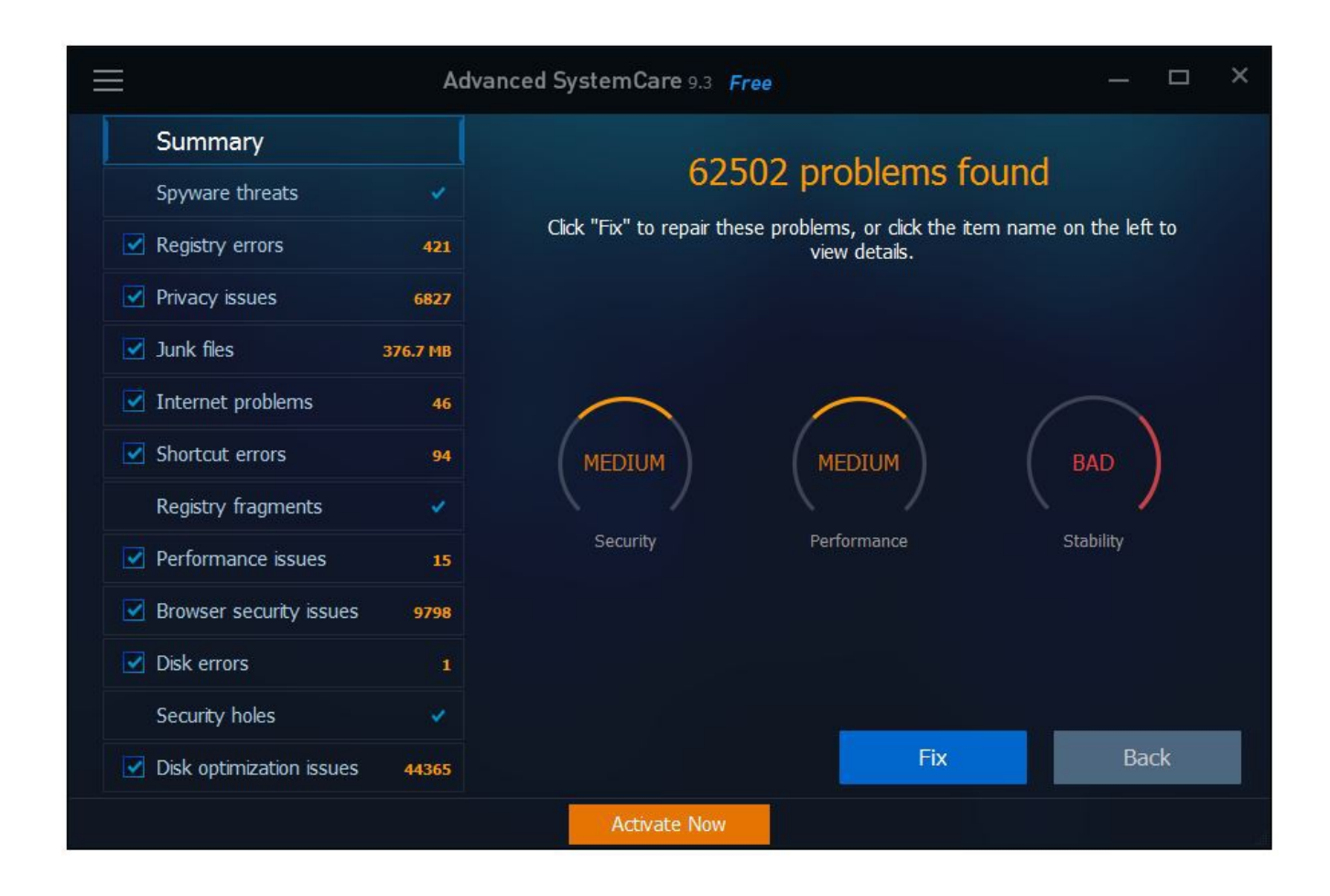

# Old Computer

The old computer had Windows 10 reinstalled after setting up the new computer. This appeared to fix many of the problems that it was showing. This is the history of Windows 10 on it:

- Free Windows 10 released on July 29<sup>th</sup> 2015.
- $\bullet$  1<sup>st</sup> Installation was the Windows 7 to 10 upgrade in August 2015 that gave a horrible computer that was seriously unreliable, crashing, multiple reboots daily, printer menu off the screen, compromised software and hardware functionality.
- $\bullet$  $2<sup>nd</sup>$  Installation was in September 2015 as it had got so bad that I had no option but to reinstall Windows 10. The installation had retained the file system but had cleaned off the programs which had to be reinstalled. It performed better but was still unreliable. Reliability improved after installing a "Full HD" monitor on the HDMI port and configuring it as the sole monitor. It rendered the Canon scanner useless.
- $\bullet$  3<sup>rd</sup> Installation was in June 2016 and this appeared to fix numerous problems that it had been displaying. The installation had retained the file system but had cleaned off the software which had to be reinstalled. It appears to now automatically recognize and install the Canon scanner

and the printer and fax had to be manually installed. Printer menu problems had gone. It was functioning much faster. After a few reboots it was back to functioning poorly.

The old computer is now retired as I cannot deal with the problems that an unreliable computer brings with it. Each fresh installation takes days to reinstall Windows 10 and the software. I do not have the time or the mental energy to perform and test more installations. As Albert Einstein states:

### *"Insanity: doing the same thing over and over again and expecting different results."*

#### **Summary**

The new Windows 10 computer performs much better than the old upgraded Windows 7 to 10 computer and is much faster. Some common problems exist between the two computers and it was not the old computer that was causing them. The new computer had far less problems overall as compared to the old upgraded computer. I found it concerning that a new 2016 Windows 10 computer is displaying problems during the first week of use. A fresh installation of Windows 10 temporarily cleared up numerous problems that the old computer had been displaying and may be a good option for those with faulty upgrades who cannot afford a new computer but can afford the time and effort that a new installation takes. Windows 10 in June 2016 still remains a flawed computer operating system on many old and new computers. I recommend that if your computer system is stable and functional, do not upgrade to Windows 10. Wait until 2017 and buy your new Windows 10 computer after that. Make sure to check the reviews to ensure that you get one that has been tested by many happy customers. Buying a Windows 10 computer with more than 4GB of memory may be a waste of money for many users. A hybrid hard disk drive may be a better investment for performance.

## Interesting Links

- Computers tested for upgrade to Windows 10 <http://www.dell.com/support/article/us/en/19/SLN297954>
- Even if you like Windows 10, you should be angry at Microsoft <http://betanews.com/2016/05/24/be-angry-at-microsoft-for-windows-10/>
- General issues upgrading Dell devices to Windows 10 <http://www.dell.com/support/article/us/en/19/SLN297953>
- HP Notebook PCs Upgrading to Windows 10 [http://support.hp.com/us](http://support.hp.com/us-en/document/c04730900)[en/document/c04730900](http://support.hp.com/us-en/document/c04730900)
- New Windows 10 updates causing massive problems for some users <http://betanews.com/2016/04/25/windows-10-update-problems/>
- Upgrade to Windows 10<http://www8.hp.com/us/en/ads/windows10/upgrade.html>
- Windows 10 Upgrade from Windows 7 Problems & Solutions http://environmentalradiation.com/Windows 10 Upgrade Problems Solutions.pdf

*"Computers are one of the products in the USA that appear to be unregulated by the Government which leaves consumers unprotected from flawed devices."* [Steven Magee](http://environmentalradiation.com/We%20are%20mauna%20kea%20Steven%20Magee%20on%20Keck%20Dome.jpg) – [Author of Electrical Forensics](http://amzn.com/1492118907)